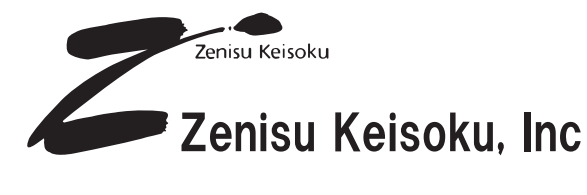

GP-IBやRS-232Cアダプタの実績をもとに、 さらに使いやすい小型USBアダプタを開発しました。 パソコンがインターフェイス拡張なしでFAコントローラになります。

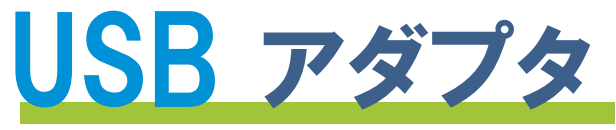

**ZS-6204E** 

RoHS準拠

MOSリレー出力とフォトカプラ入力が内蔵されており、パソコンから 簡単に制御できる小型で低価格なUSBアダプタです。

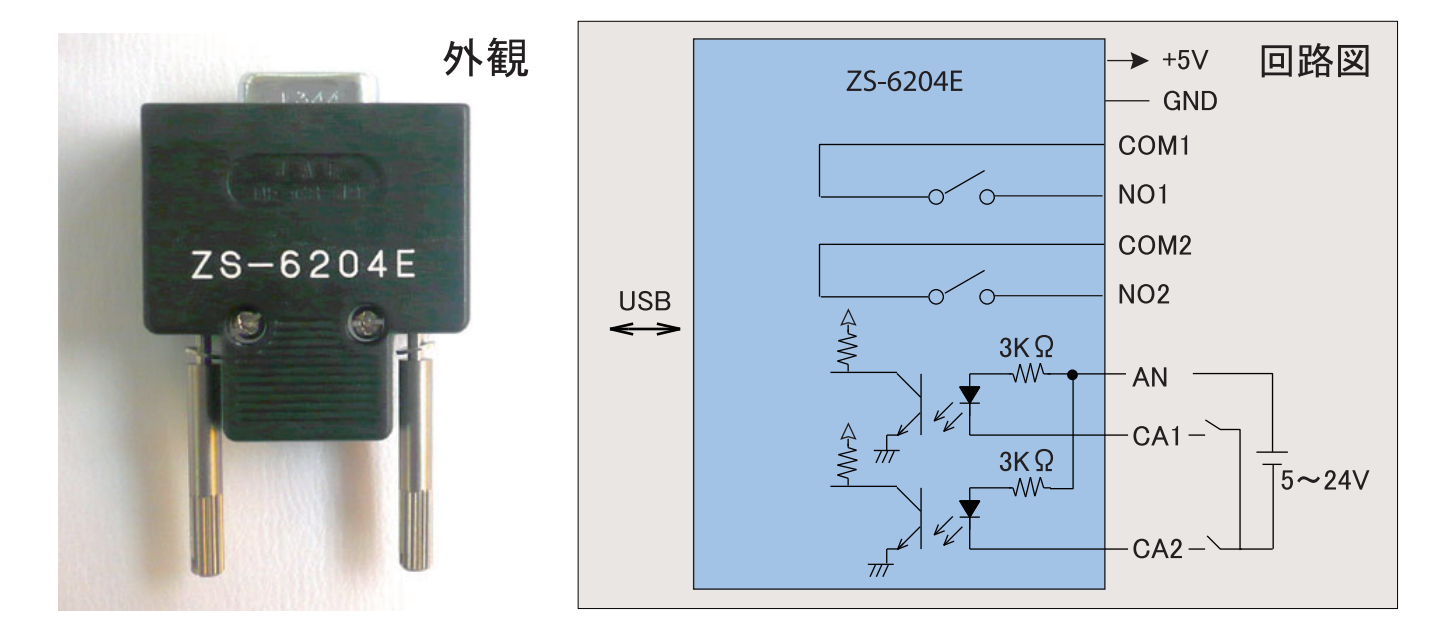

## 特長

- USB2.0規格に準拠、フルスピード
- リレー出力2接点
- フォトカプラ入力2ビット
- 電源(+5V)はUSBより供給
- 小形
- 低価格

## ョネクタ表

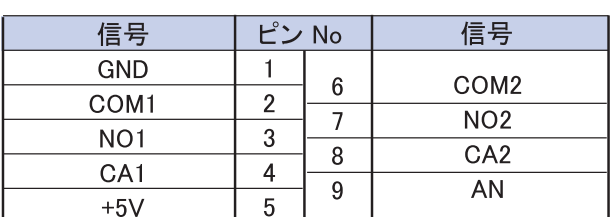

USBドライバ および 取扱説明書は、弊社ホームページ (http://www.zenisu.co.jp/)よりダウンロードしてください。

## ##ゼニス計測システム

〒183-0027 東京都府中市本町2-13-37 TEL 042-368-2126 FAX 042-364-0067 URL http://www.zenisu.co.jp/

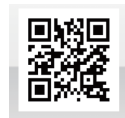

仕様

使用リレー: TLP3215(東芝) ON抵抗 : 1.5 Ω以下(無極性) 定格負荷 : 40V 300mA 動作時間 :  $500 \mu s$ 以下 復帰時間 :  $500 \mu s$  以下

使用フォトカプラ: PS2911-1-A/K(ルネサス) 入力電圧  $\therefore$  DC5 $\sim$ 24V

## データコネクタ: D-SUB 9ピン コネクタ

: USBバスパワー(DC4.75~5.25V 100mA以下) 雷源 使用環境: 温度 0~50℃ 湿度 85%以下 保存温度:-20~80℃ 外形寸法: 37(W)x16(H)x52(D) 対応OS : WindowsVista(32/64bit) Windows7(32/64bit) Windows8(32/64bit) Windows10,11(32/64bit)

※製品改良のため、予告なしに仕様 外観などを変更する場合があります。 詳しくはコチラ